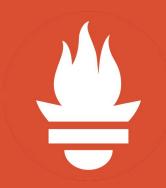

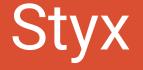

Exporting Data from Prometheus, for Science!

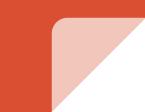

#### About me

#### Matthias Loibl

- I am software developer and computer science student at TU Berlin
- Employee at **JustWatch** (SRE, Go)
- I love working on Distributed Systems with **Go**, **Docker**, **Kubernetes**, and **Prometheus**
- Creator of **gopass**

# Why do we need Styx?

# What is pluto?

- IMAP server on **planetary-scale**, research prototype at TU Berlin
- Synchronize mailbox state across replicas world-wide
- Consistency via Conflict-free Replicated Data Types (CRDTs)
- Write a paper

#### How we run pluto

- Running on federated Kubernetes clusters in EU & US
- Each cluster is running its own Prometheus
  - Metrics tell us how fast we're consistent

## Why Prometheus?

- Prometheus awesome for insights to our software
  - $\circ \quad \ \ \text{pluto is written in Go} \rightarrow \text{easy to integrate metrics}$
- Monitor our infrastructure
- View graphs with grafana in real time

# Why not just Grafana? Why Styx?

- Screenshots aren't professional for scientific papers
- Export the data from Prometheus as a backup
- Edit the graphs in a friendly manner later on  $\rightarrow$  gnuplot & matplotlib

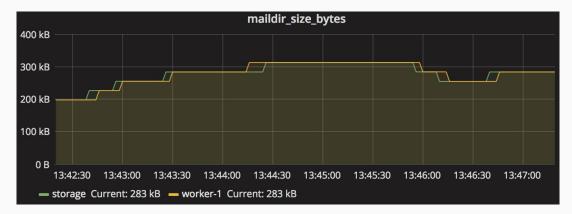

#### Styx

- Written in Go, thus single binary
  - go get github.com/go-pluto/styx
- Optional dependencies
  - gnuplot
  - matplotlib
- Talks to Prometheus via API endpoint /api/v1/query\_range
- Styx is also one of the pluto moons, thus the name

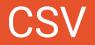

- \$ styx 'go\_goroutines'
- \$ styx --duration 5m 'go\_goroutines'
- \$ styx --prometheus http://prom.example.com 'go\_goroutines'

Exports simple .csv file to further utilization in Excel, Google Spreadsheet...

# gnuplot

- Code Generation!
- Generate a .gnuplot file with all gnuplot commands and the data.
  - Self contained and reproducible graphs outside of Prometheus

### matplotlib

- Code Generation!
- Generate a .py file with all matplotlib commands and the data.
  - Self contained and reproducible graphs outside of Prometheus

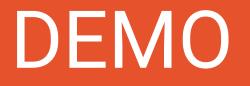

# More Prometheus Tools

#### **Prom-Metric-Viewer**

#### prom-metric-viewer

Search metric names

#### We've found 515 metrics!

| Name 🔿                           | Туре    | Cardinality | Help                                                         |
|----------------------------------|---------|-------------|--------------------------------------------------------------|
| go_gc_duration_seconds           | summary | 5           | A summary of the GC invocation durations.                    |
| go_goroutines                    | gauge   | 1           | Number of goroutines that currently exist.                   |
| go_memstats_alloc_bytes          | gauge   | 1           | Number of bytes allocated and still in use.                  |
| go_memstats_alloc_bytes_total    | counter | 1           | Total number of bytes allocated, even if freed.              |
| go_memstats_buck_hash_sys_bytes  | gauge   | 1           | Number of bytes used by the profiling bucket hash table.     |
| go_memstats_frees_total          | counter | 1           | Total number of frees.                                       |
| go_memstats_gc_sys_bytes         | gauge   | 1           | Number of bytes used for garbage collection system metadata. |
| go_memstats_heap_alloc_bytes     | gauge   | 1           | Number of heap bytes allocated and still in use.             |
| go_memstats_heap_idle_bytes      | gauge   | 1           | Number of heap bytes waiting to be used.                     |
| go_memstats_heap_inuse_bytes     | gauge   | 1           | Number of heap bytes that are in use.                        |
| go_memstats_heap_objects         | gauge   | 1           | Number of allocated objects.                                 |
| go_memstats_heap_released_bytes  | gauge   | 1           | Number of heap bytes released to OS.                         |
| go_memstats_heap_sys_bytes       | gauge   | 1           | Number of heap bytes obtained from system.                   |
| go_memstats_last_gc_time_seconds | gauge   | 1           | Number of seconds since 1970 of last garbage collection.     |

#### https://github.com/metalmatze/prom-metric-viewer

### Exporters

- justwatchcom/elasticsearch\_exporter
- justwatchcom/sql\_exporter
- metalmatze/digitalocean\_exporter
- metalmatze/githubql\_exporter
- metalmatze/transmission-exporter

#### Contact

- Twitter <u>@metalmatze</u>
- GitHub <u>metalmatze</u>
- Website <u>matthiasloibl.com</u>

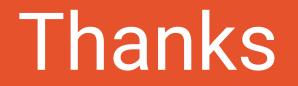

<u>github.com/go-pluto/styx</u>